# Pro-face<sup>®</sup>

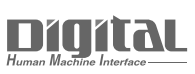

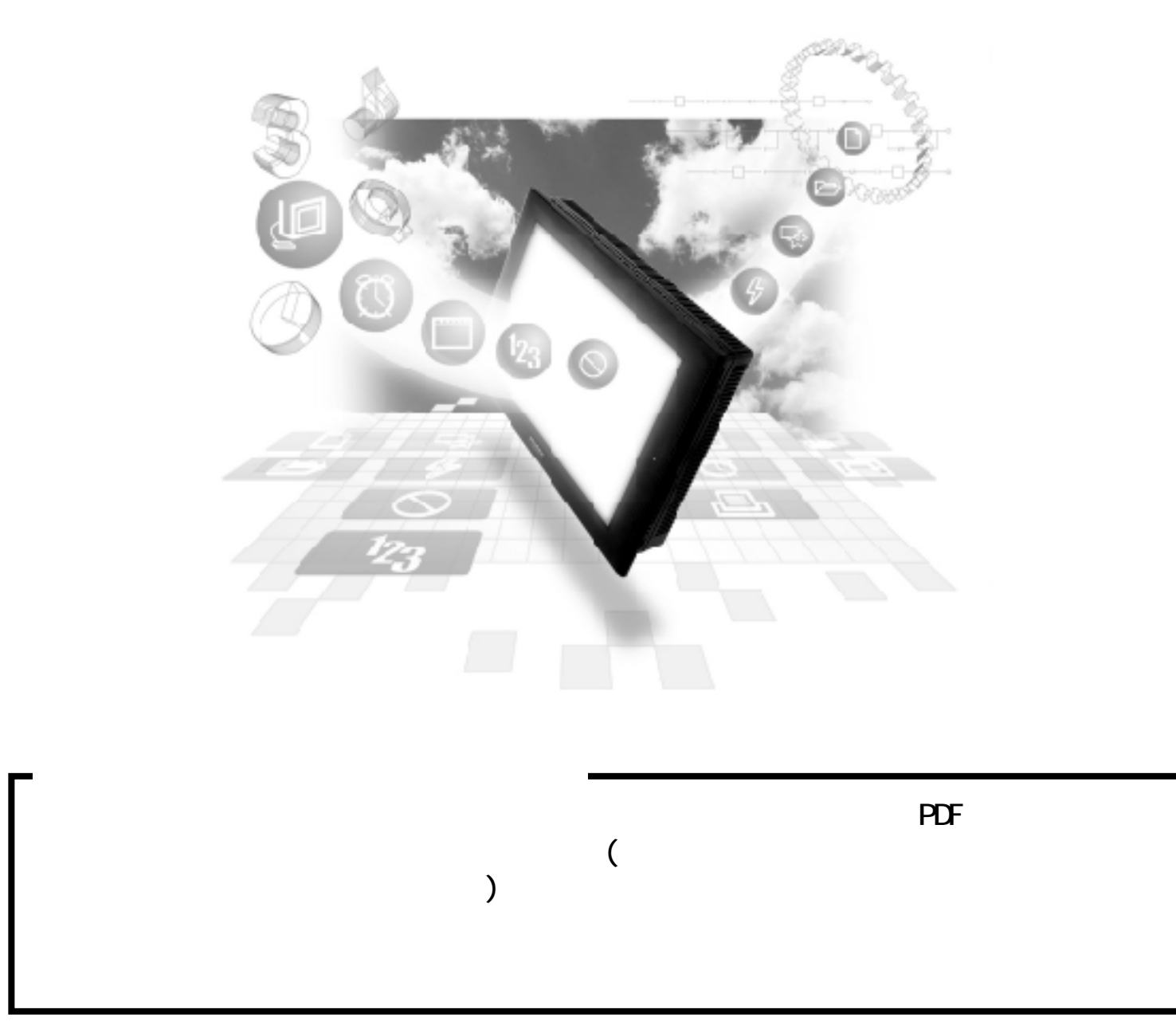

## $15.4$

### 15.4.1

#### $GP/CLC/LT$

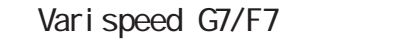

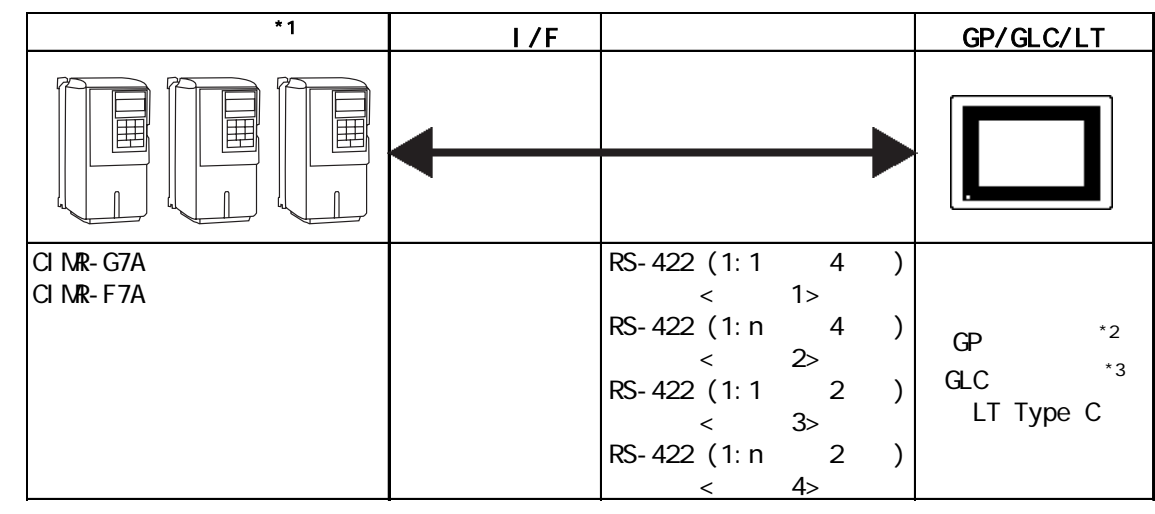

\*1  $\overline{a}$ 

- \*2 GP377 GP70
- $*3$  GLC100

VS mini V7/J7

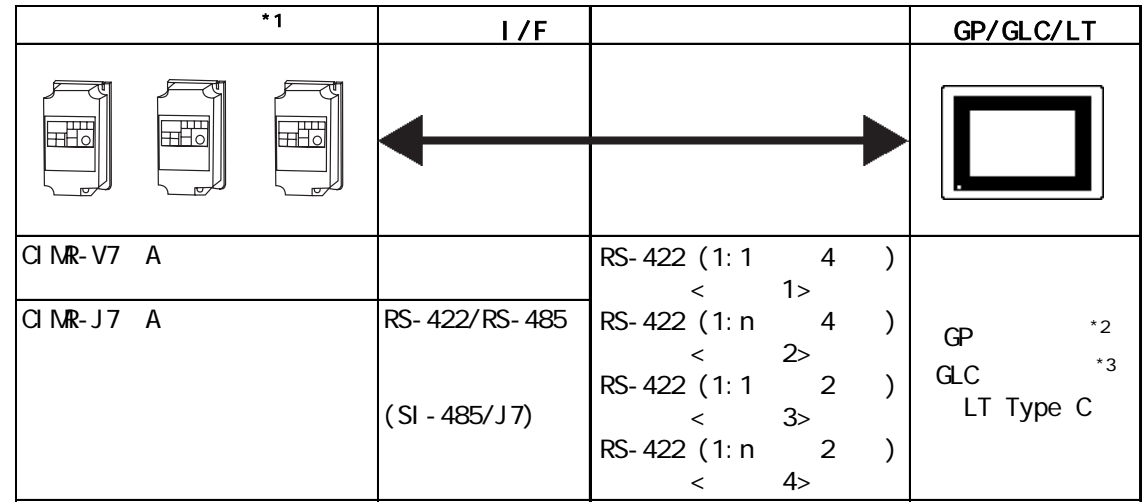

\*1  $\overline{a}$ 

\*2 GP377 GP70

 $*3$  GLC100

 $1:1$ 

Vari speed G7/F7 VS mini V7/J7 GP/GLC/LT 匪 RS-422  $(4$  2  $)$ 

1:  $n$ 

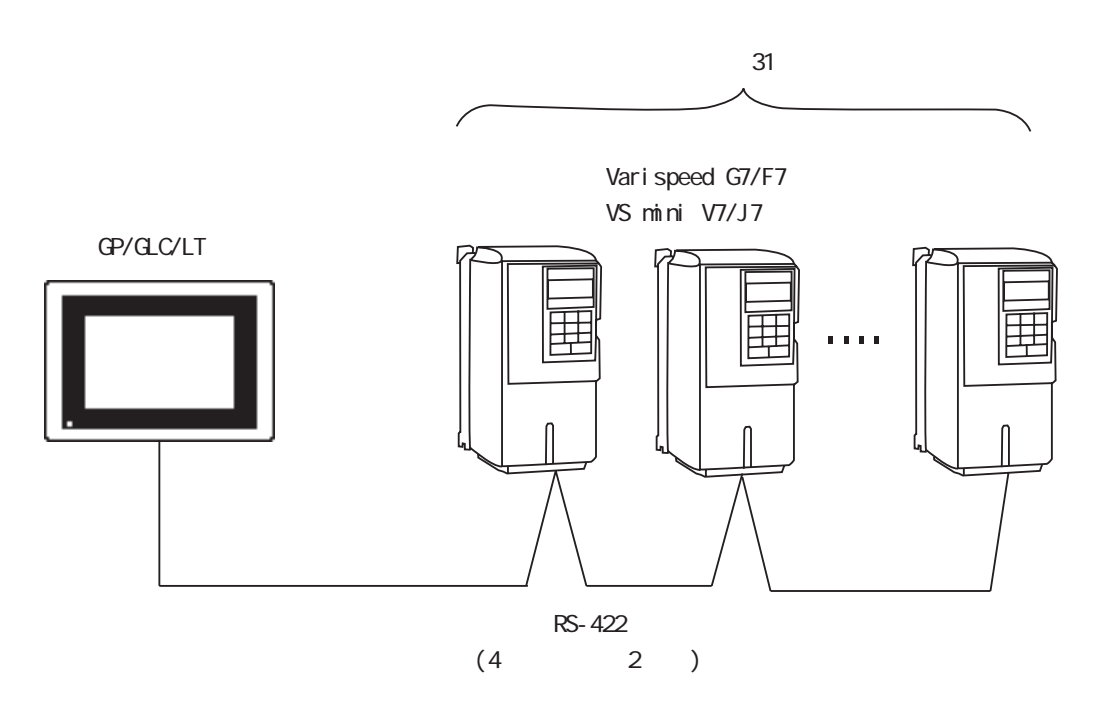

#### 15.4. $2$

the FG Defective Defective product of  $\overline{P}$ RS-422 500m ・ シールド線の FG接続は、インバータ側のアース端子に行い、GP

1 1:1 RS-422 4

 $R$ S-422 GP070-CN10-0

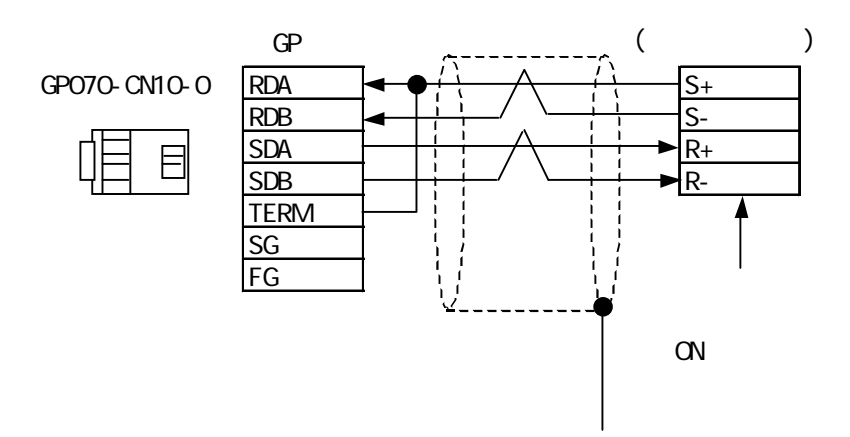

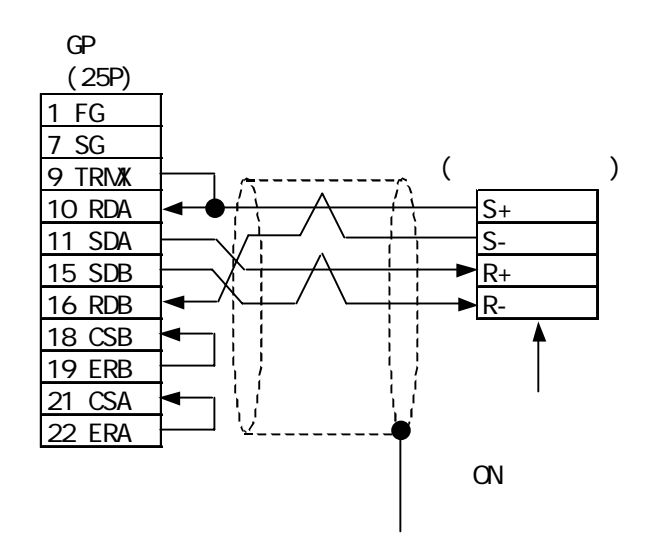

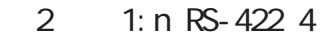

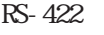

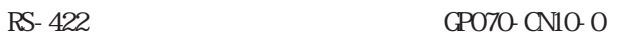

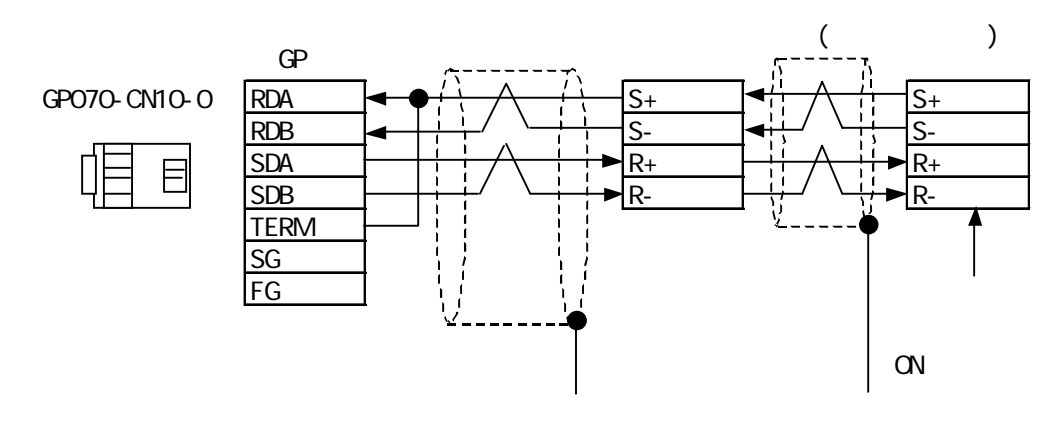

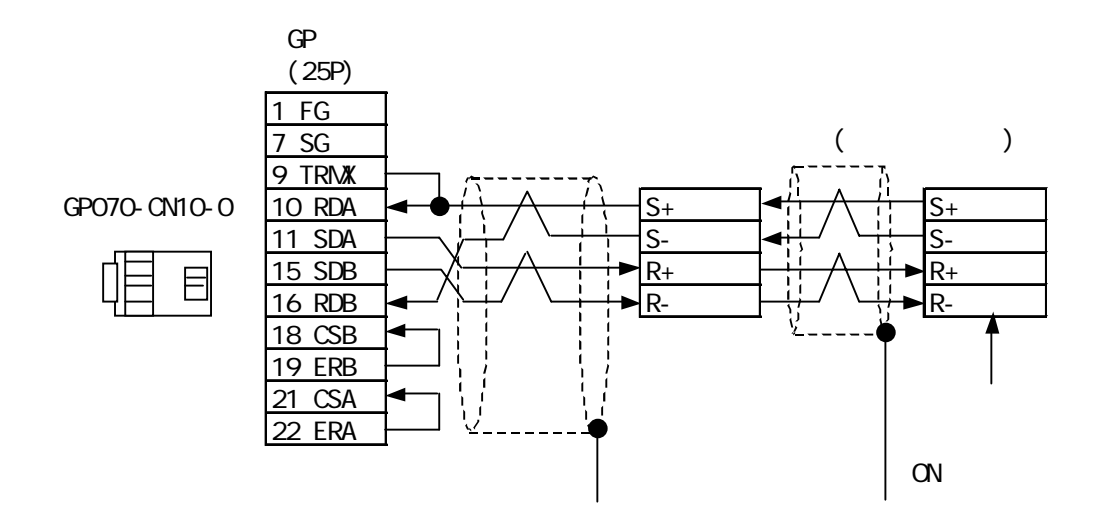

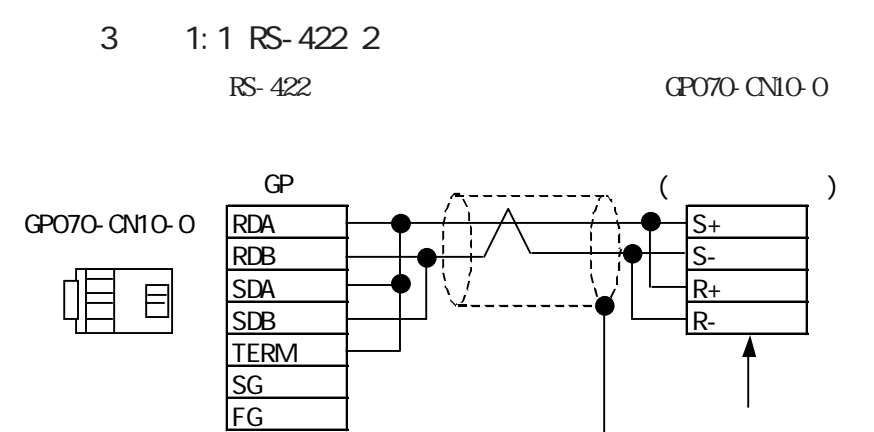

ON

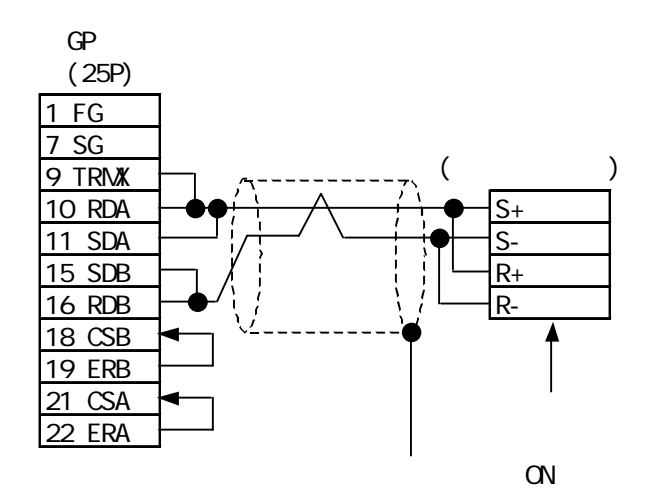

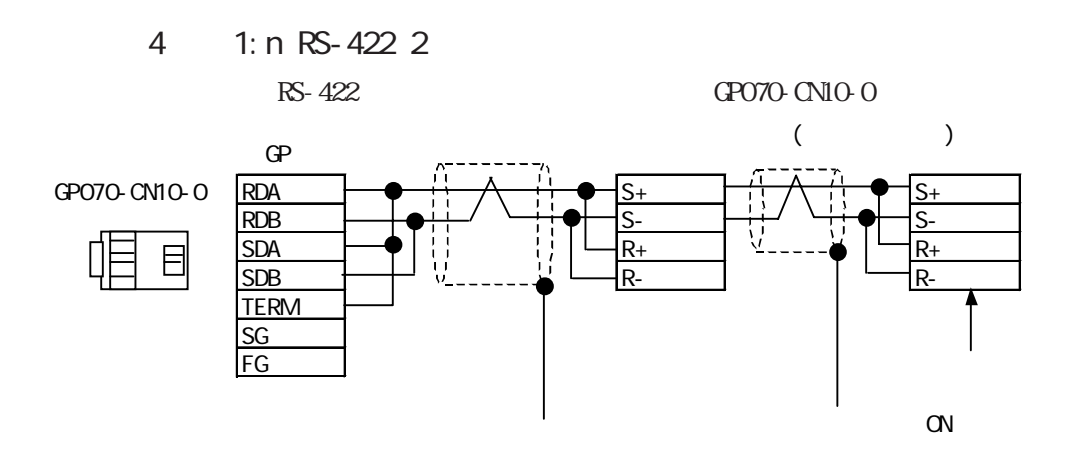

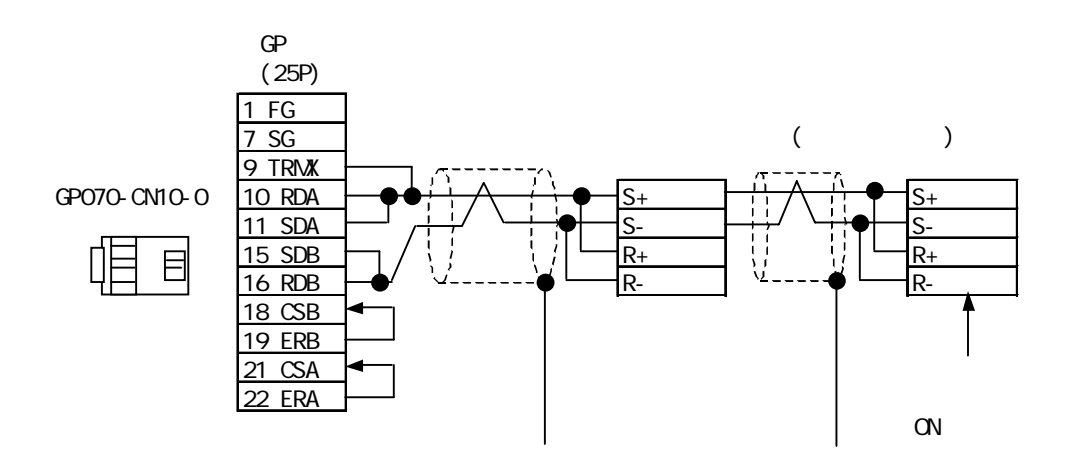

### $15.4.3$

Varispeed G7/F7 VS mini V7/J7

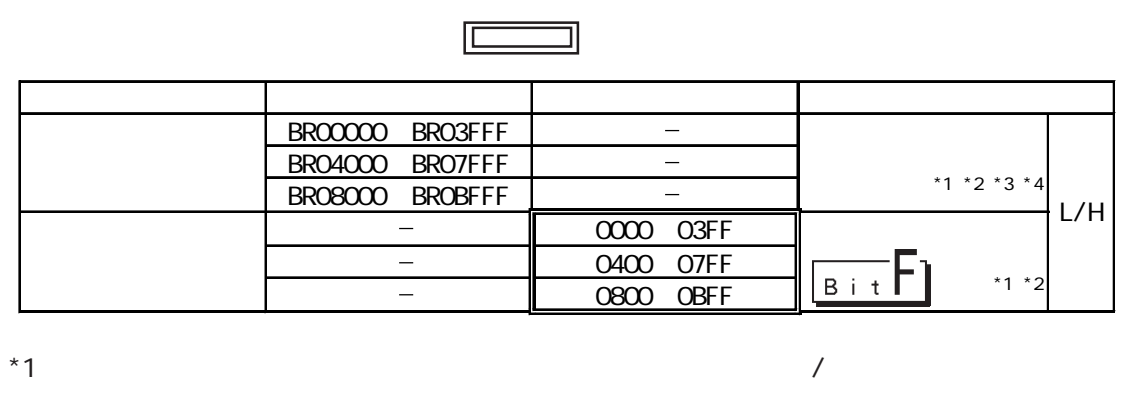

 $N$ b.

 $*2$   $NEMBUS$ 

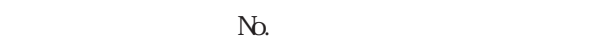

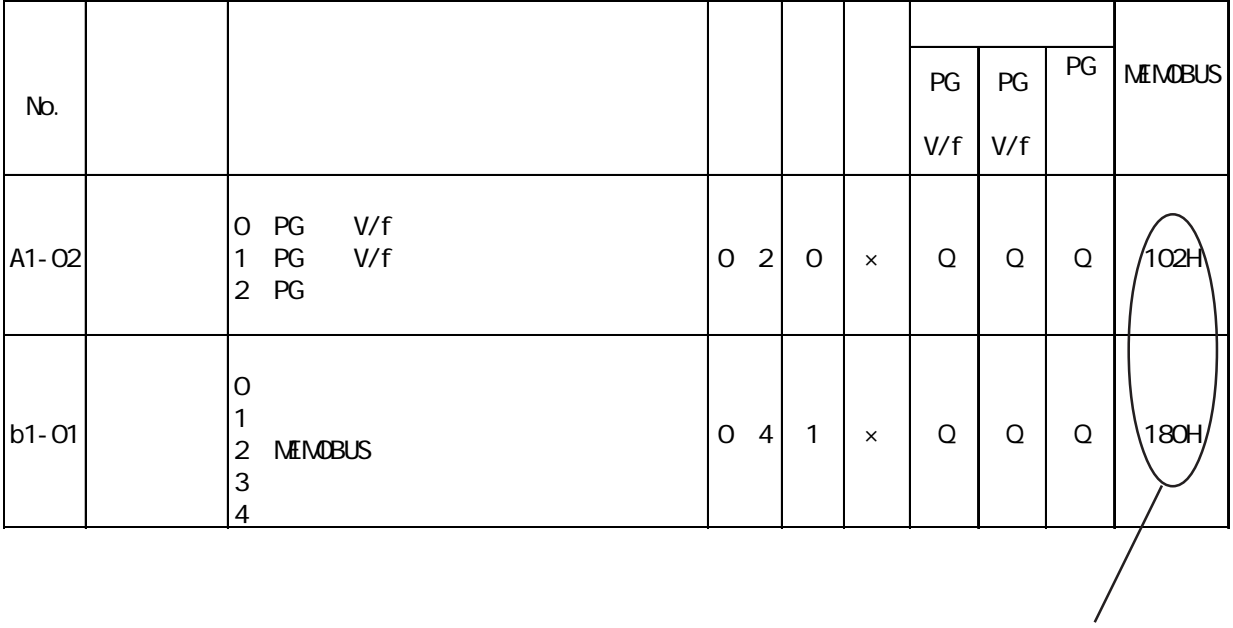

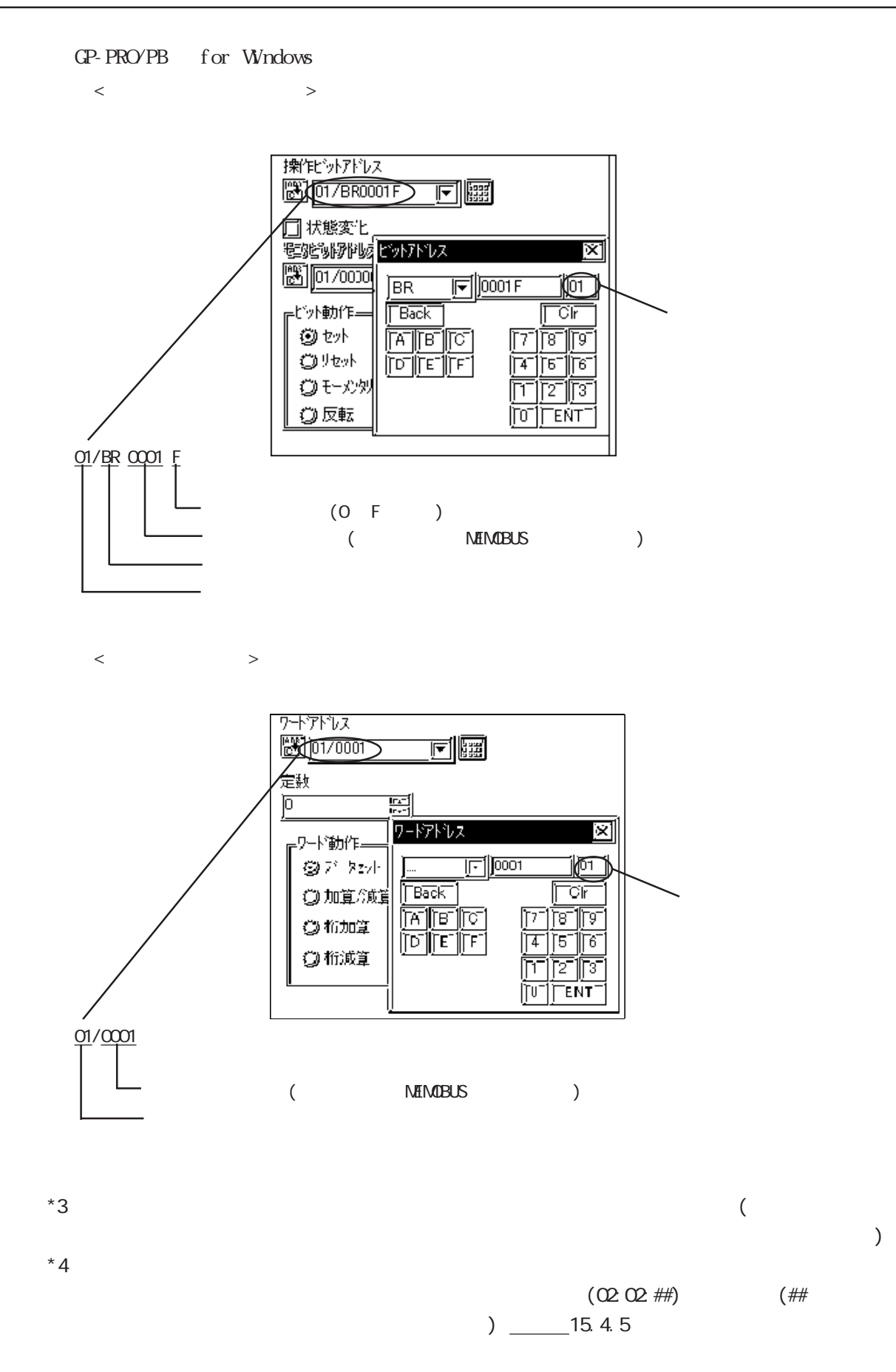

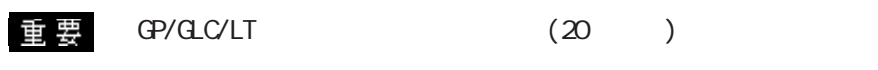

GP/GLC

### $15.4.4$

#### Vari speed G7/F7

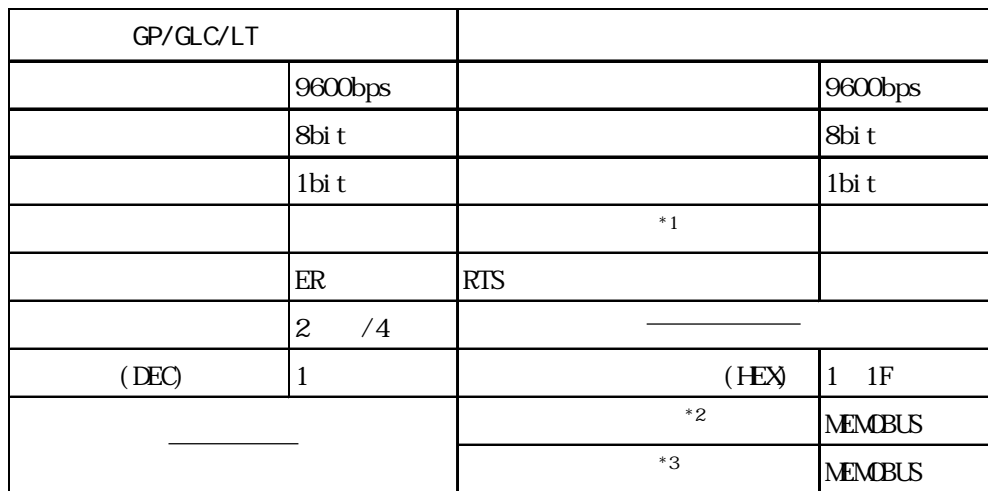

 $*1$ 

 $*2$  GP/GLC/LT

 $*3$  GP/GLC/LT

VS mini V7/J7

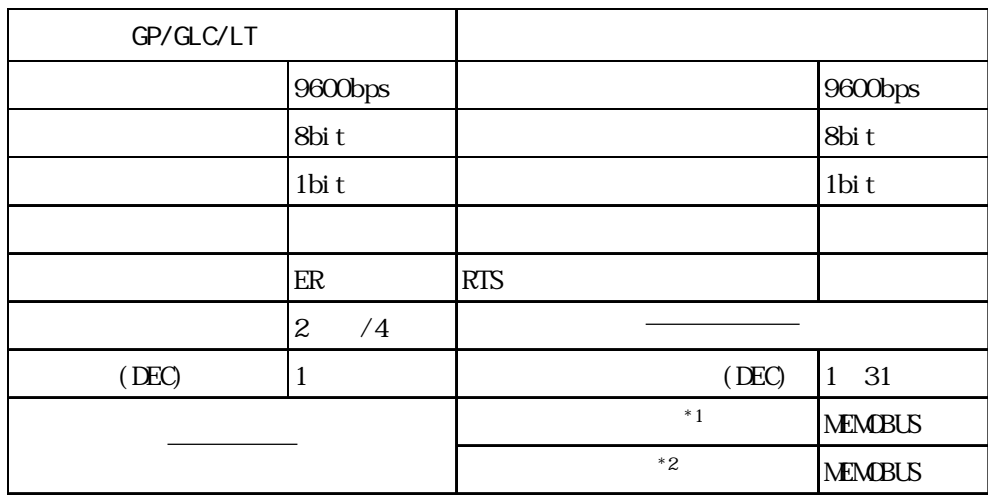

 $*1$  GP/GLC/LT

 $*2$  GP/GLC/LT

#### 15.4.5

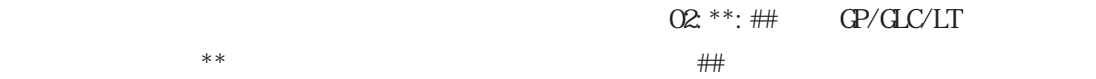

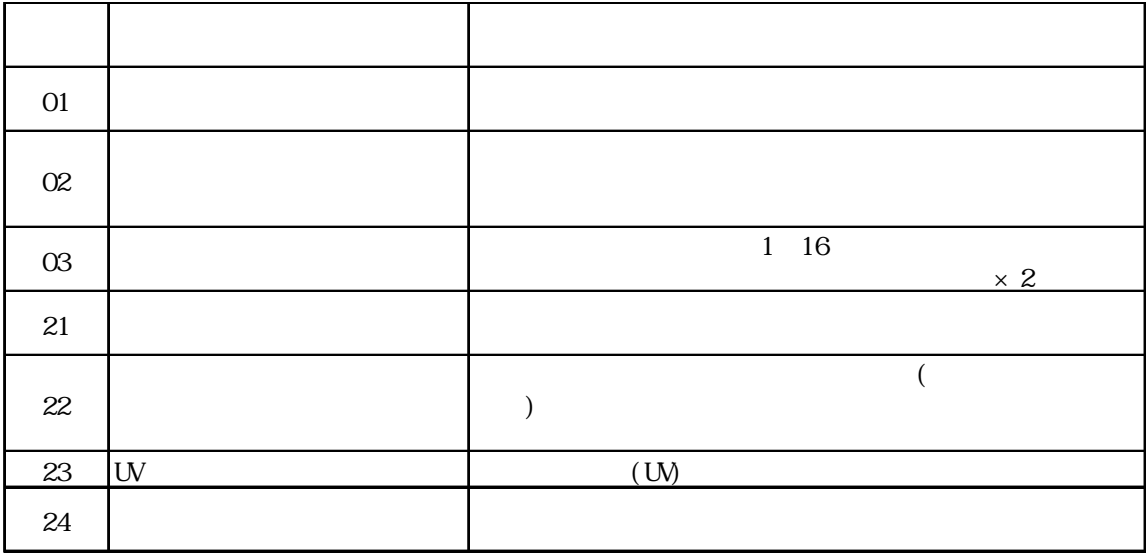